УТВЕРЖДАЮ Генеральный директор ООО «Автопрогресс-М» .С. Никитин ABTOUPOTPECT-M 2016 г  $\alpha$ 

**Дымомеры оптические ВЕА 070**

 $\mathcal{L}_{\text{eff}}$ 

**Методика поверки**

**МП АПМ 49-16**

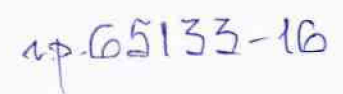

**Москва,** 2016 **г.**

Настоящая методика поверки распространяется на дымомеры оптические ВЕА 070, производства «Robert Bosch GmbH». Германия, (далее - дымомеры) и устанавливает методику их первичной и периодической поверок.

Интервал между периодическими поверками - 1 год.

# **1. Операции и средства поверки**

1.1. При проведении поверки должны выполняться операции, указанные в таблице 1.

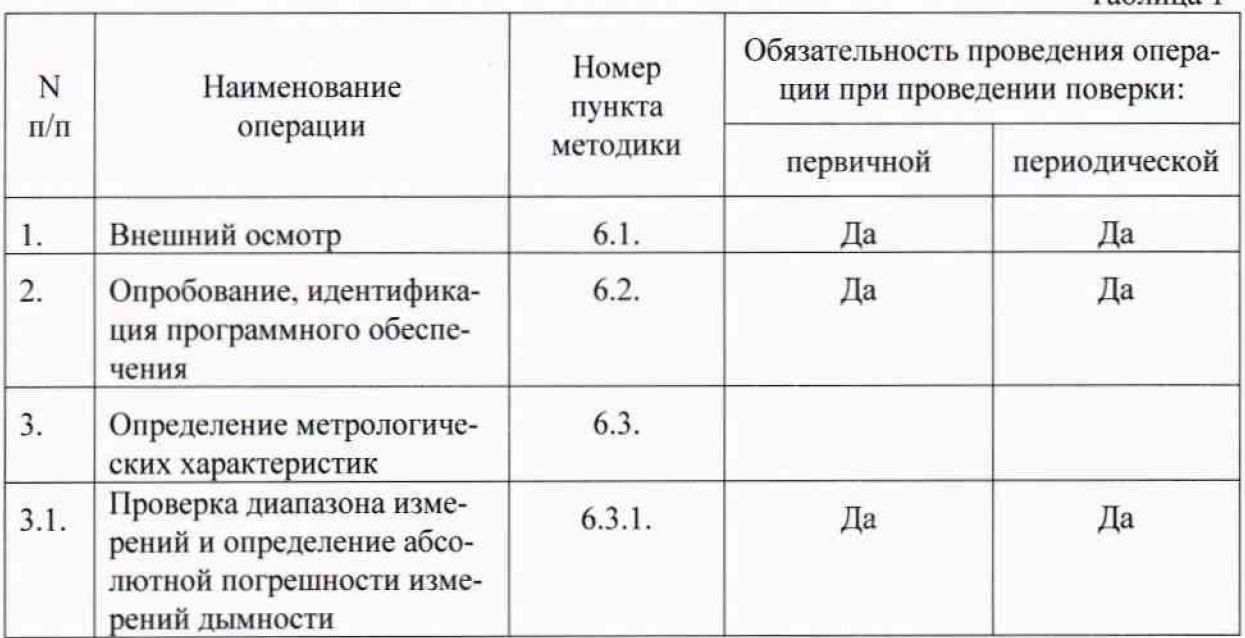

# **2. Средства поверки**

При проведении поверки должны применяться эталоны и вспомогательные средства поверки, приведенные в таблице 2

Таблица 2 № пункта документа по поверке Наименование эталонов, вспомогательных средств поверки и их основные метрологические и технические характеристики 6.3.1 Набор эталонных светофильтров, погрешность не более ±0,025м<sup>-1</sup> по коэффициенту поглощения света (к)

# **3. Требования безопасности**

3.1. При проведении поверки меры безопасности должны соответствовать требованиям по технике безопасности согласно эксплуатационной документации на дымомеры и поверочное оборудование, правилам по технике безопасности, действующим на месте проведения поверки.

# **4. Условии поверки**

4.1 11ри проведении поверки соблюдают следующие условия:

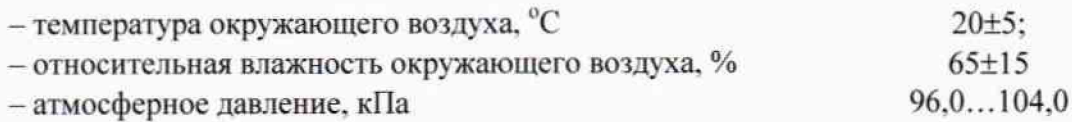

Таблица 1

#### **5. Подготовка к поверке**

5.1. Перед проведением поверки выполняют следующие подготовительные работы:

- дымомеры подготавливают к работе в соответствии с руководством по эксплуатации.

#### **6. Проведение поверки**

## **6.1. Внешний осмотр**

При внешнем осмотре устанавливают:

- соответствие комплектности дымомера требованиям руководства по эксплуатации;

- сохранность пломб и четкость маркировки:

- отсутствие механических повреждений, влияющих на работу дымомера:

- четкость фиксации переключателей и исправность соединительных разъемов.

## **6.2. Опробование, идентификация программного обеспечения**

6.2.1. При опробовании проверяют исправность кнопок переключателя режимов работы и правильность выводимой на индикаторы информации о соответствии с руководством по эксплуатации.

6.2.2. Проверку идентификационных данных программного обеспечения проводить следующим образом:

- после включения ПК. с установленным на него ПО для работы с дымомером, запустит ПО «ВЕА»:

- при запуске ПО номер его версии отображается в правом нижнем углу.

- также для идентификации ПО, после запуска ПО. в его главном меню можно выбрать вкладку «Ручная идентификация». В появившемся диалоговом окне программы отобразится наименование и версия ПО.

Номер версии и наименование программного обеспечения должны соответствовать указанному в таблице 3.

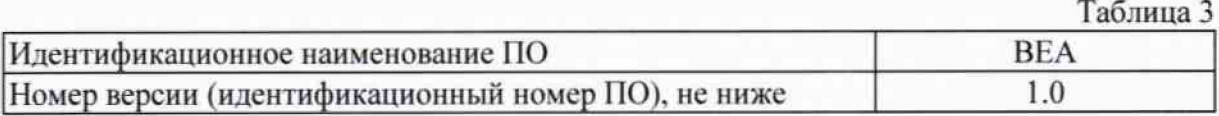

Если перечисленные требования не выполняются, то дымомер признают негодным к применению, дальнейшие операции поверки не производят.

#### **6.3. Определение метрологических характеристик**

## **6.3.1. Проверка диапазона измерении и определение абсолютной погрешности измерений дымности**

Для определения диапазона измерений дымности используют вспомогательные оправы с полным пропусканием светового потока и полным перекрытием светового потока. последовательно устанавливаемые в специальное гнездо для светофильтров.

Минимальное значение дымности (0 по измерительной шкале «N» ) прибор должен показывать для общего световою потока (абсолютно прозрачная среда), а максимальное значение дымности - при полном закрытии фотоэлемента.

Значение дымности рассчитывается по формуле:

$$
K = -\frac{1}{L} \cdot \ln(1 - \frac{N}{100}),
$$

где К - значение дымности по шкале «к», м'1 (коэффициент поглощения света);

L - эффективная длина оптического пути для дымомера. м (база дымомера  $-215$  мм);

N - значение дымности по шкале «N», % (коэффициент ослабления све-Ta).

По шкале «k» максимальное значение дымности должно быть 9,99 м<sup>-1</sup>. По шкале «N» максимальное значение дымности должно быть 99.9 %.

Для определения абсолютной погрешности измерения дымности используют нейтральные светофильтры с пропусканием (20 - 90) %, которые последовательно устанавливают в специальное гнездо для светофильтров, при этом фиксируя значение дымности, измеренное дымомером (X<sub>i</sub>), м<sup>-1</sup> или %.

Измерения повторяют не менее 5 раз для каждого светофильтра. Определяют среднее арифметическое значение дымности (X<sub>icp</sub>), м<sup>-1</sup> или % Значение абсолютной погрешности рассчитывают по формуле:

$$
\Delta_i = X_{icp} - X_{0i},
$$

где  $X_{0i}$  - значение дымности приписанное i-му светофильтру, м<sup>-1</sup> или %.

За окончательный результат принимают наибольшее полученное значение  $\Delta_i$ Значение абсолютной погрешности измерений дымности не должно превышать следующих значений:

- по шкале «k»:  $\pm 0.05$  м<sup>-1</sup>

- по шкале «N»:  $\pm 1$  %.

Если перечисленные требования не выполняются, дымомер признают негодным к применению, дальнейшие операции поверки не производят.

#### 7 Оформление результатов поверки

7.1. Результаты поверки оформляются протоколом, составленным в виде сводной таблицы результатов поверки по каждому пункту раздела 6 настоящей методики поверки.

7.2. При положительных результатах поверки дымомер признается годным к применению и на него выдается свидетельство о поверке установленной формы.

Знак поверки наносится на свидетельство о поверке в виде наклейки и (или) оттиска поверительного клейма.

7.3. При отрицательных результатах поверки дымомер признается непригодным к применению и на него выдается извещение о непригодности установленной формы с указанием основных причин.

Инженер ООО «Автопрогресс-М»

Бутаков А.О.